D812902 04904 02 24-07-18 904\_02 2 **BO** 

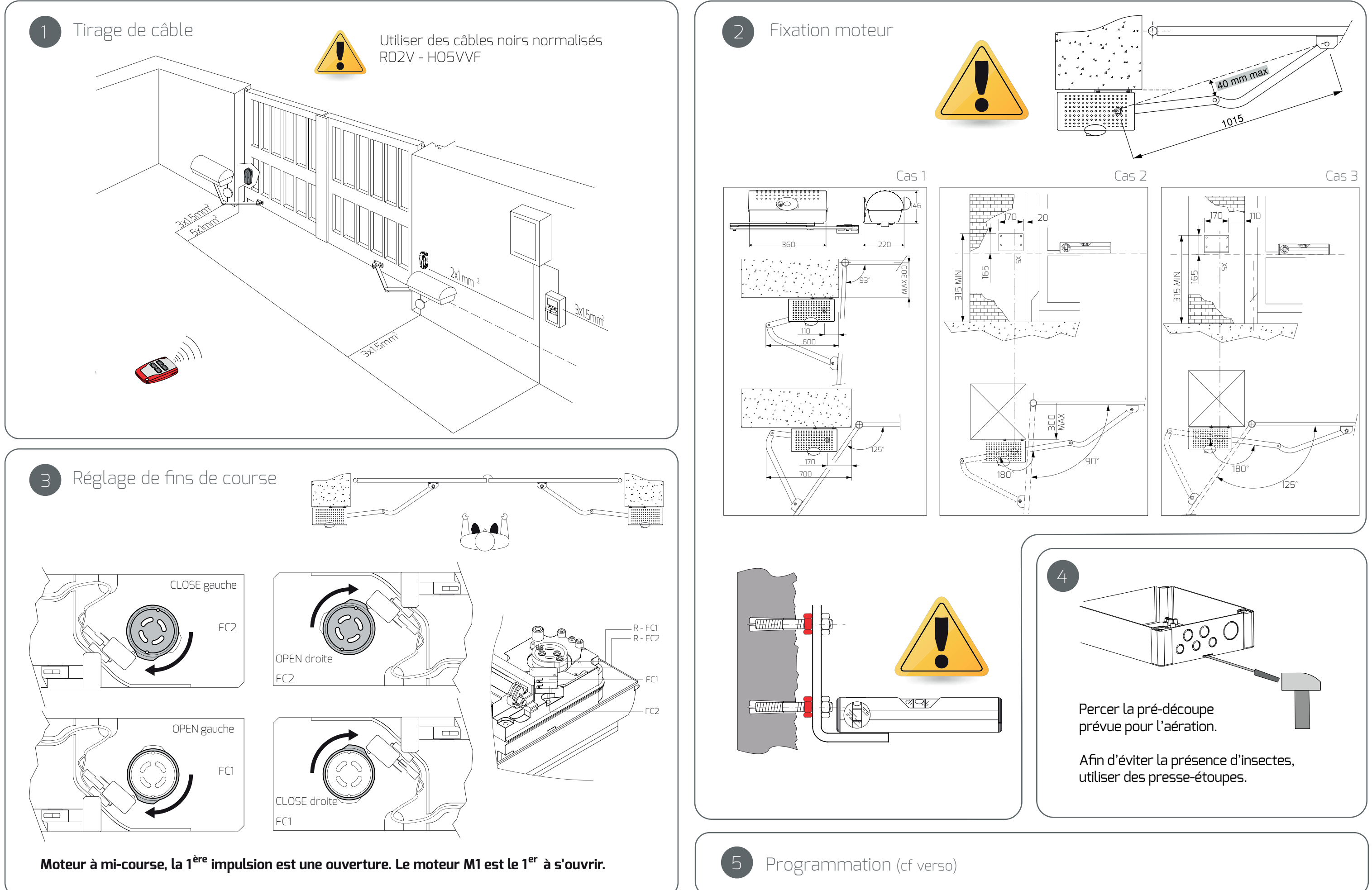

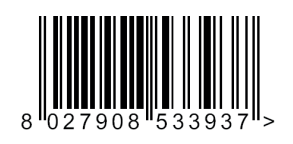

## IGEA BT

Produit réservé aux professionnels

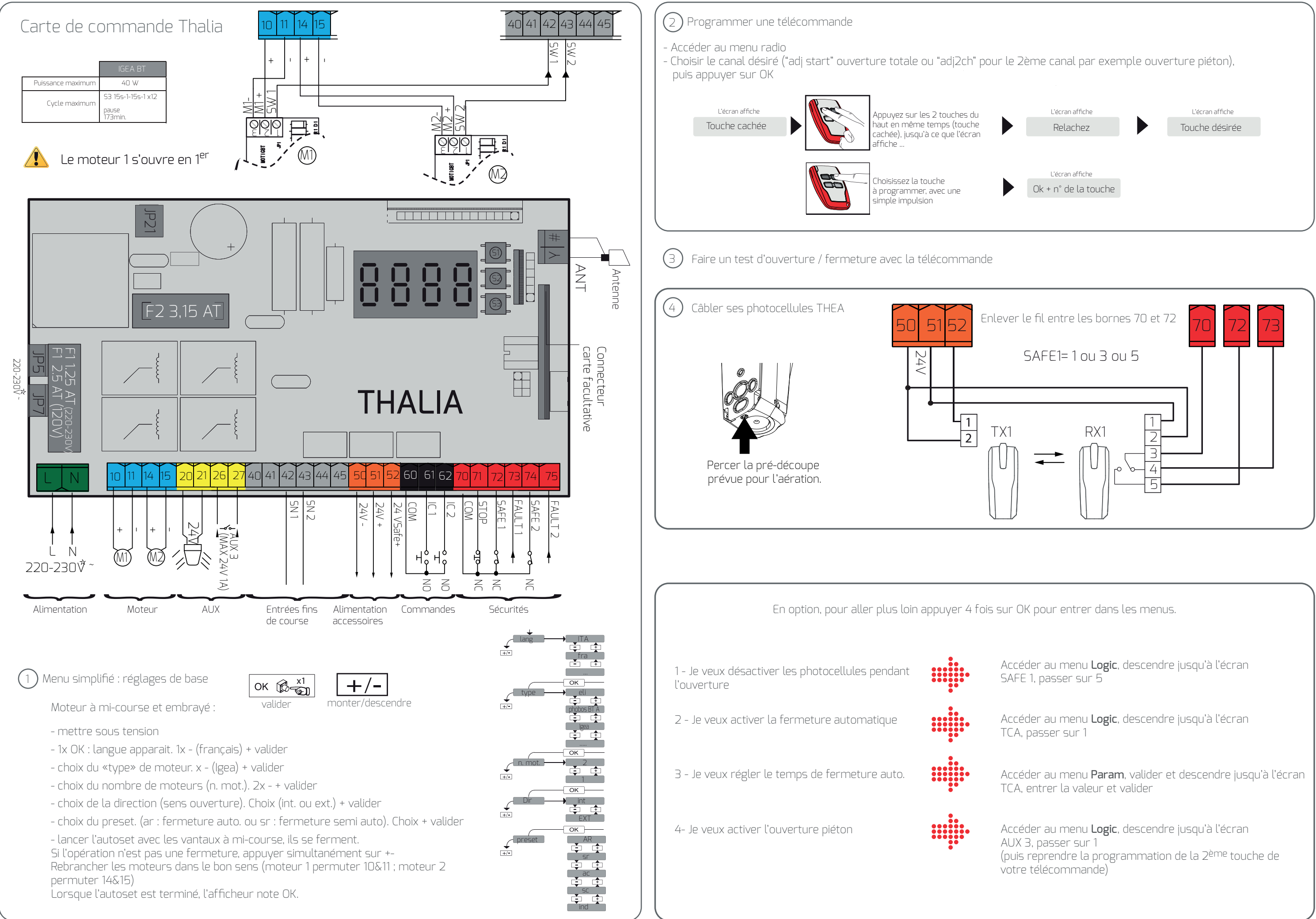

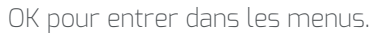